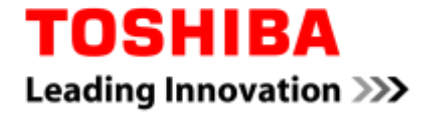

July, 2017

## Datasheet Correction: Asynchronous-serial-communication interface(UART)

We would like to inform customers the corrections of the following datasheets. If you have any questions or require any further information, please contact your local sales office.

## 1. Products

TMPM342FYXBG TMPM366FDFG, TMPM366FYFG, TMPM366FWFG, TMPM366FDXBG, TMPM366FYXBG, TMPM366FWXBG TMPM367FDFG, TMPM367FDXBG, TMPM368FDFG, TMPM368FDXBG TMPM369FDFG, TMPM369FDXBG TMPM36BFYFG, TMPM36BF10FG TMPM381FWFG, TMPM381FWDFG TMPM383FWUG, TMPM383FWEF, TMPM383FSUG, TMPM383FSEFG TMPM440F10XB, TMPM440FEXBG TMPM461F10FG, TMPM461F15FG, TMPM462F10FG, TMPM462F15FG, TMPM46BF10FG TMPA900CMXBG TMPA901CMXBG TMPA910CRAXBG, TMPA910CRBXBG TMPA911CRBXBG, TMPA912CMBXBG, TMPA913CHXBG

## 2. Correction

The restriction of asynchronous-serial-communication interface (UART) use are changed. and Description is added about the use condition.

To use the asynchronous-serial-communication interface (UART), please keep the following restrictions and use.

Notice

(1) Please use it under the following conditions about the communication baud-rate-setting register in the reception.

## **The range of integer part of the Baud Rate divisor value<BAUDDIVINT> is now from 0x0001 to 0xFFFF , and change to the new range which is from 0x0002 to 0xFFFF.**

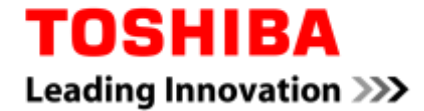

(2) The worst case (in the case of data 8 bit+Parity/data 9bit) of tolerance over the gap (overall error) of the Baud Rate rate with the transmitting side and the receiving side should keep the following conditions.

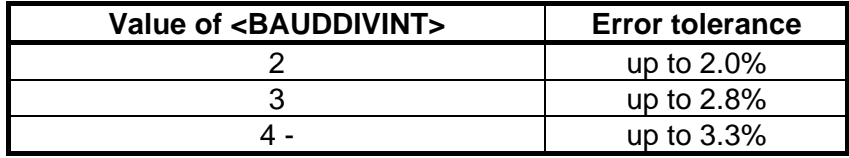

By change of the above-mentioned conditions, the range of the Baud rate to set up is changed.

Example) (Fsys=32MHz) :  $2 \rightarrow 1$  Mbps(Max)